# << Windows Azure>>

- << Windows Azure>>
- 13 ISBN 9787121145476
- 10 ISBN 7121145472

出版时间:2011-10

页数:440

PDF

更多资源请访问:http://www.tushu007.com

# << Windows Azure>>

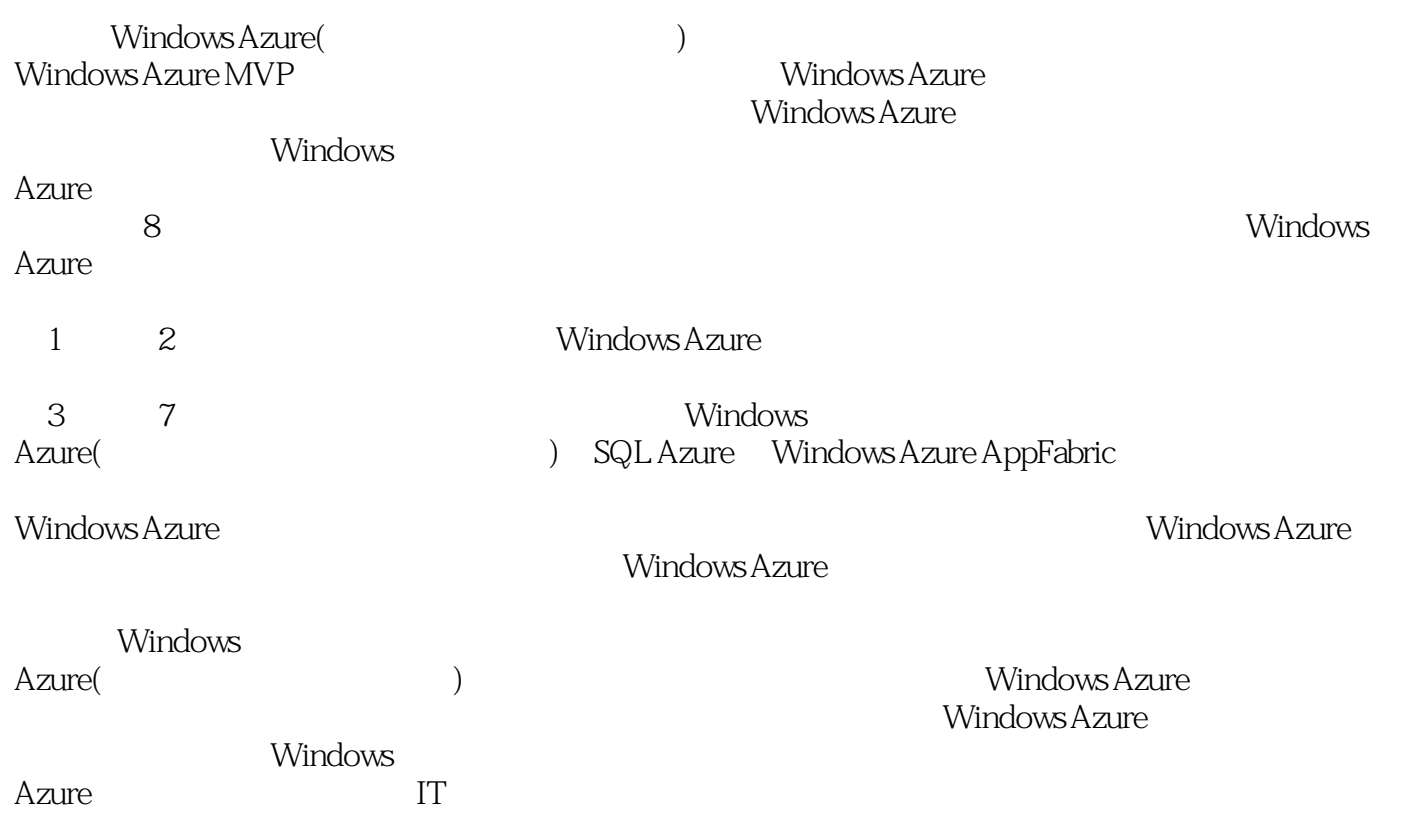

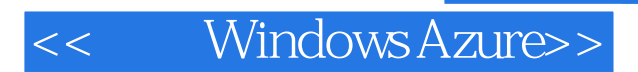

#### <<< Windows Azure>>

 $1$  $1.1$  $1.2$ 1.3 Windows Azure  $1.31$  $1.32$ 1.3<sub>3</sub> 1.34  $2$  Windows Azure 2.1 Windows Azure 2.1.1 Windows Azure 2.1.2 Windows Azure 2.1.3 SQL Azure 2.1.4 Windows Azure AppFabric 2.1.5 Windows Azure Connect 2.2 Windows Azure 2.2.1 Windows Azure 2.2.2 Windows Azure 2.3 Windows Azure  $2.31$ 232 233 3 Windows Azure  $31$  Windows Azure 3.2 Windows Azure 3.2.1 Cloud Project Web Role  $322$  Azure 3.2.3 windows Azure 3.2.4 Developer Portal Hosted Service 3.2.5 Staging Windows Azure 3.2.6 Production 3.3 Windows Azure 331 Windows Azure Project 332 Role 333 Configuration 3.3.4 Windows Azure 4 Windows Azure 4.1 Storage Service 4.2 Table Service 4.2.1 Table Service 4.2.2 Table Storage 4.2.3 Repository Table Service 4.2.4 Table Service 4.3 BLOB Service 4.3.1 BLOB Service

#### <<< Windows Azure>>

```
4.3.2 BLOB Service
4.3.3 Shared Access Signatures
4 34 Cloud Drive
4.4 Queue Service
4.4.1 Queue Service
4.4.2 QueueMessage
4.4.3 Worker Role
4.4
 5 Windows Azure
51 Visual Studio Azure
5.1.1 WindowsAzureManagementAPI
5.1.2 Management API
5.1.3 Visual studio
5.2 Windows Azure
5.2.1 Windows Azure
5.22
5.23 VIP
5.2.4 Windows Azure
5.3 Windows Azure
5.3.1 Diagnostics Monitor
5.3.2 Diagnostics Monitor
5.3.3 Diagnostics Monitor
5.3.4 API Diagnostics Monitor
5.3.5 NLog windOWSAzure
5.36 IntelliTrace
546 SQL Azure
6.1 SQL Azure
6.1.1
6.1.2
61.3
6.2 SQL Azure
6.3 SQL Azure
6.4 SQL Azure SQL Server
6.5 SQL Azure
6.5.1 SQL Azure Server
652 Developer Portal
66 SQL Azure
6.6.1 SQL Server Mariagement studio SQL Azure
6.6.2 Project Houston SQL Azure
6.7 SQL Azure
6.7.1 Aurora SQL Azure
67.2 SQL Azure
6.7.3 SQL Azure
67.4 Windows Azure SQL Azure
68
 第7章 Windows Azure AppFabric
```
## << Windows Azure>>

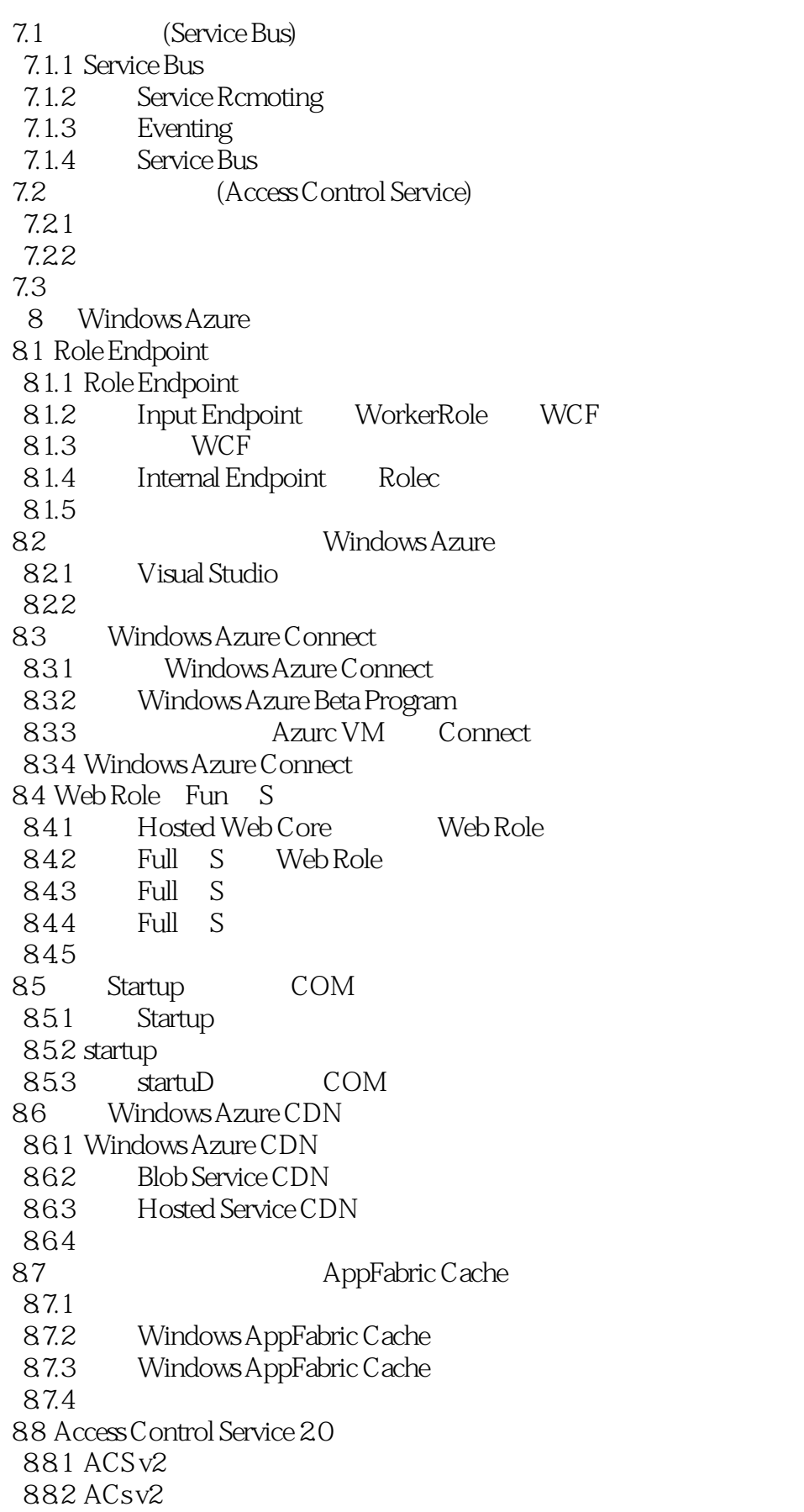

# << Windows Azure>>

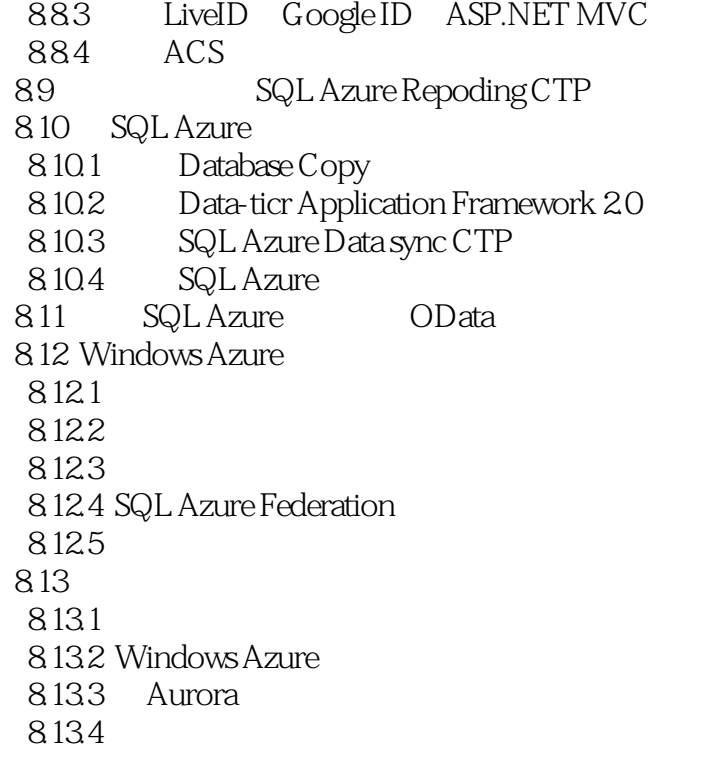

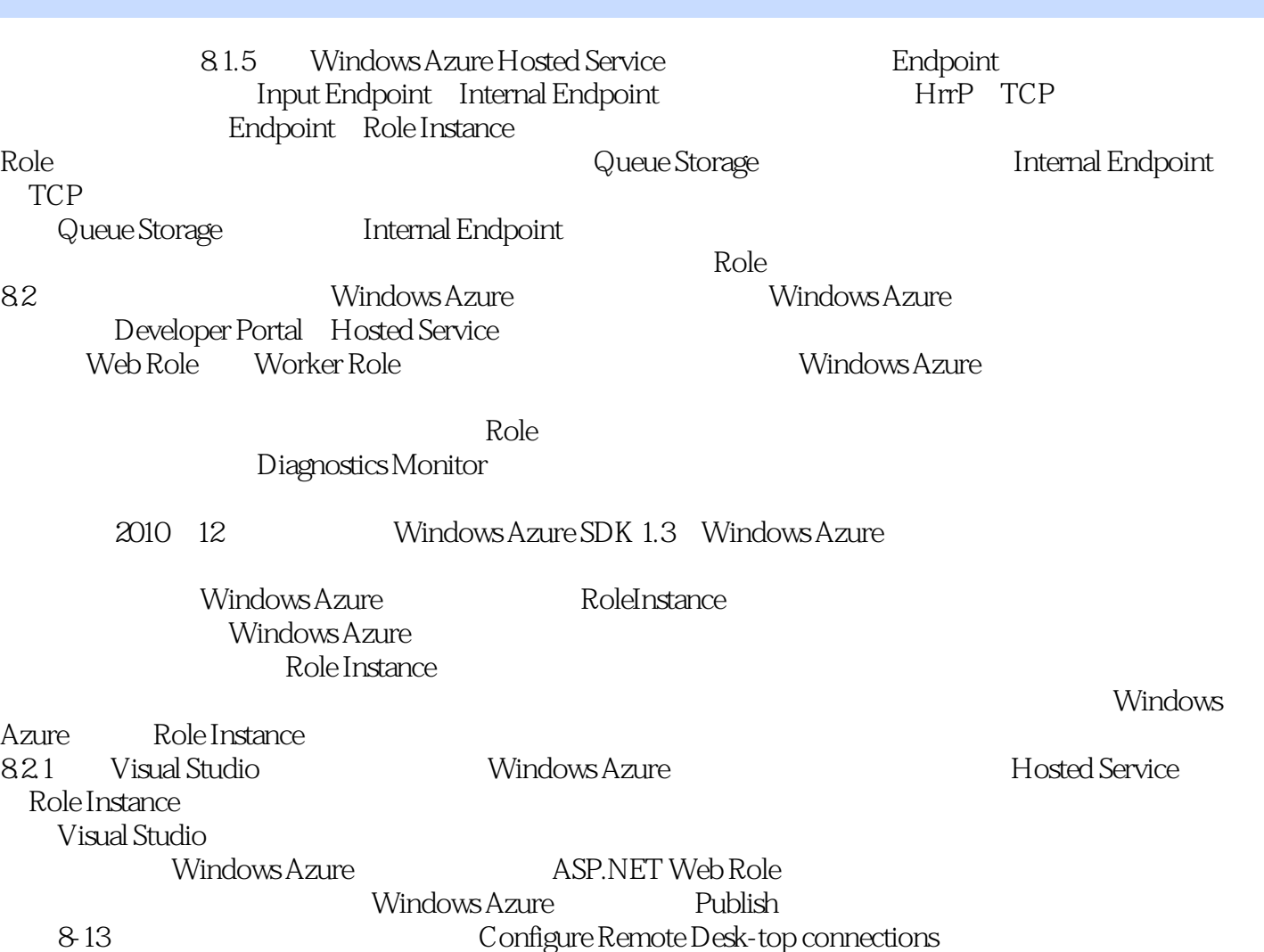

<< Windows Azure>>

 $,$  tushu007.com

## << Windows Azure>>

#### , tushu007.com

#### Azure  $\lambda$

Azure

 $\longrightarrow$ 

愿云+端浪潮拉近中国软件业与美国软件业的距离,愿更多的读者通过本书了解到Azure,了解到云计

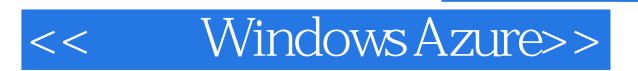

本站所提供下载的PDF图书仅提供预览和简介,请支持正版图书。

更多资源请访问:http://www.tushu007.com